# **ОП. 04 ОСНОВЫ АЛГОРИТМИЗАЦИИ И ПРОГРАММИРОВАНИЯ**

09.02.07 Информационные системы и программирование

#### **Пояснительная записка**

Формирование фондов оценочных средств (далее – ФОС) – необходимое условие реализации основной профессиональной образовательной программы. Под **фондом оценочных средств** понимается комплект методических и контрольно-измерительных материалов, предназначенных для оценивания знаний, умений, сформированности общих и профессиональных компетенций на разных стадиях обучения.

Контрольно-измерительные материалы и контрольно-оценочные средства разработаны на основе ФГОС СПО по специальности 09.02.07 Информационные системы и программирование и предназначены для оценки образовательных достижений обучающихся. КИМ и КОС позволяют оценить знания, умения, сформированность общих и профессиональных компетенций, обучающихся на соответствие (или несоответствие) уровня их подготовки требованиям ФГОС СПО по освоению учебной дисциплины ОП. 04 Основы алгоритмизации и программирования.

К формам текущего контроля по учебной дисциплине относятся:

- устный опрос по теме;
- подготовка сообщений и докладов;
- подготовка презентаций;
- компьютерное тестирование по отдельным темам;
- отчет по практической работе;
- выполнение аудиторной самостоятельной работы.

Разработка оценочных материалов для включения в КОС проводилась с учетом:

- форм проведения оценочных мероприятий (устный опрос, самостоятельная аудиторная работа, тестирование, в т.ч. компьютерное);
- уровней освоения учебного материала темы (ознакомительный, репродуктивный, продуктивный);
- видов деятельности, которые будут выполнять обучающиеся в процессе оценочных мероприятий (осознанное воспроизведение информации, применение информации, анализ, синтез, оценка);
- обучающих возможностей оценочных материалов;
- возможности принятия решения об освоении обучающимися общих и профессиональных компетенций.

В состав КОС включены материалы, выполняющие как контролирующие, так и обучающие функции. Они позволяют не только проверить уровень усвоения знаний, освоения умений, но и оценить различные качества личности обучающегося, уровень сформированности профессиональных и общих компетенций.

Дисциплина ОП. 04 Основы алгоритмизации и программирования относится к общепрофессиональному циклу. Дисциплина ОП. 04 Основы алгоритмизации и программирования направлена на формирование общих и профессиональных компетенций.

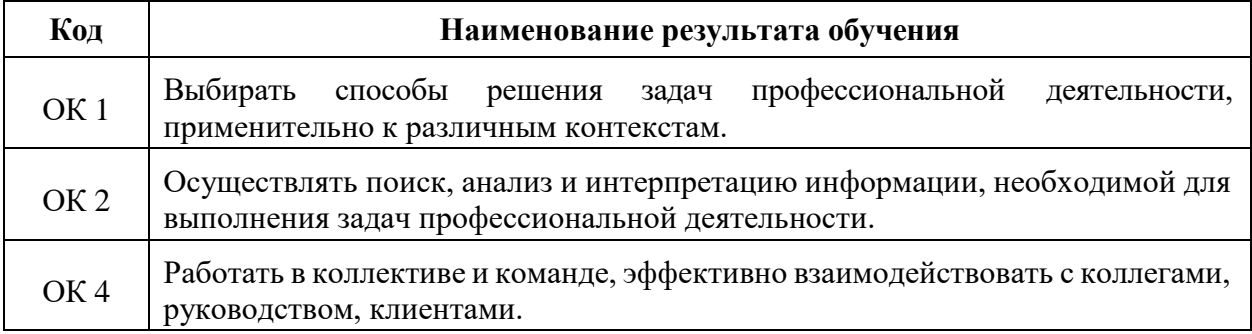

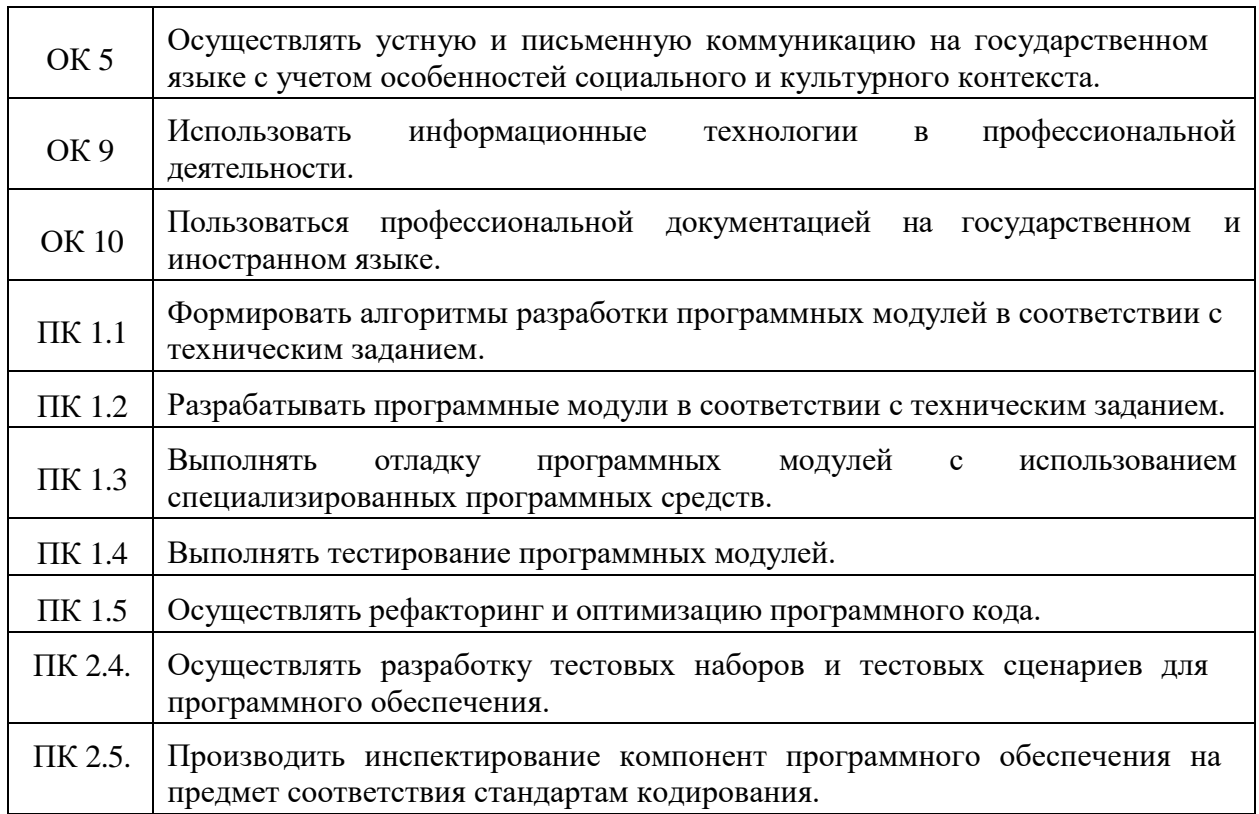

## **УСЛОВНЫЕ ОБОЗНАЧЕНИЯ**

В результате освоения дисциплины обучающийся должен

**уметь:**

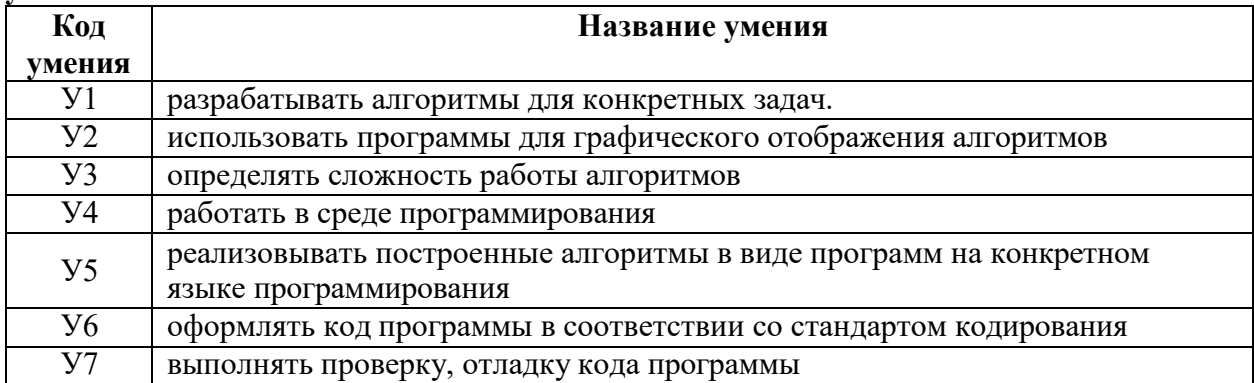

**знать:**

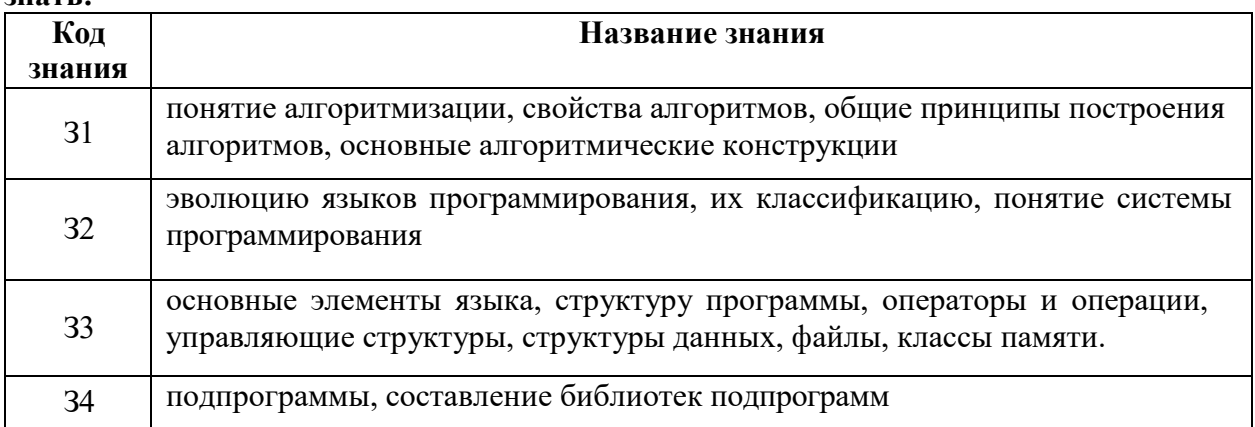

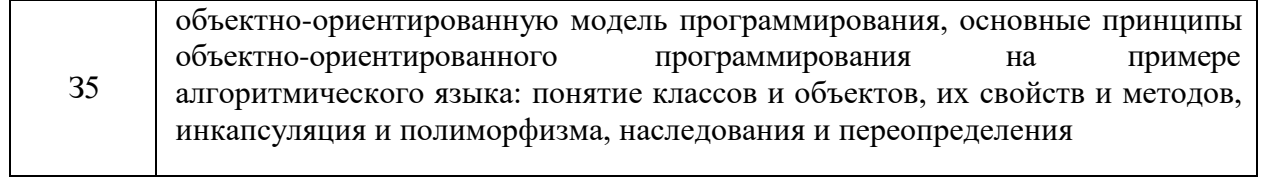

## **2.ПАСПОРТ ФОНДА ОЦЕНОЧНЫХ СРЕДСТВ**

#### по учебной дисциплине **ОП. 04 Основы алгоритмизации и программирования** Специальность: **09.02.07 Информационные системы и программирование**

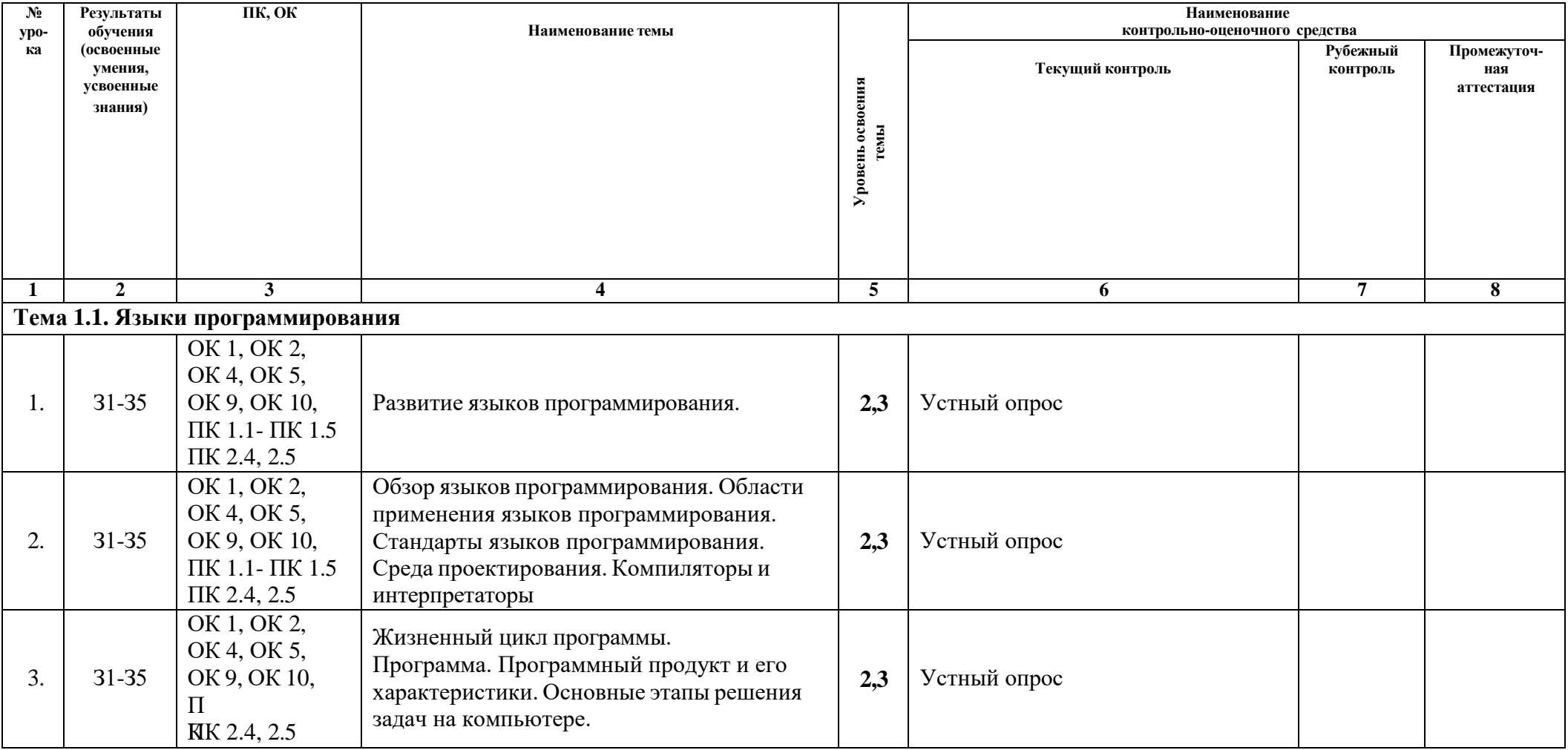

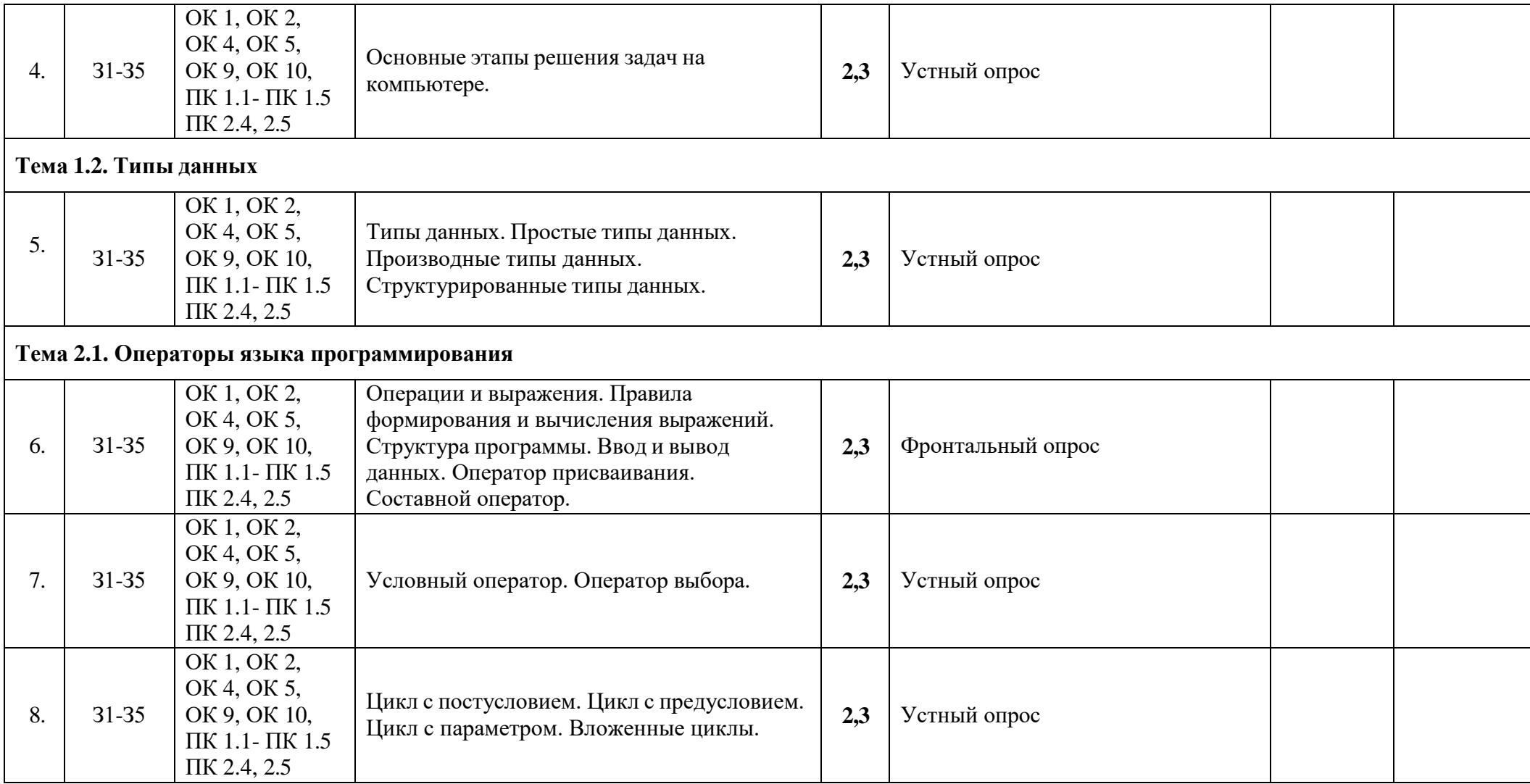

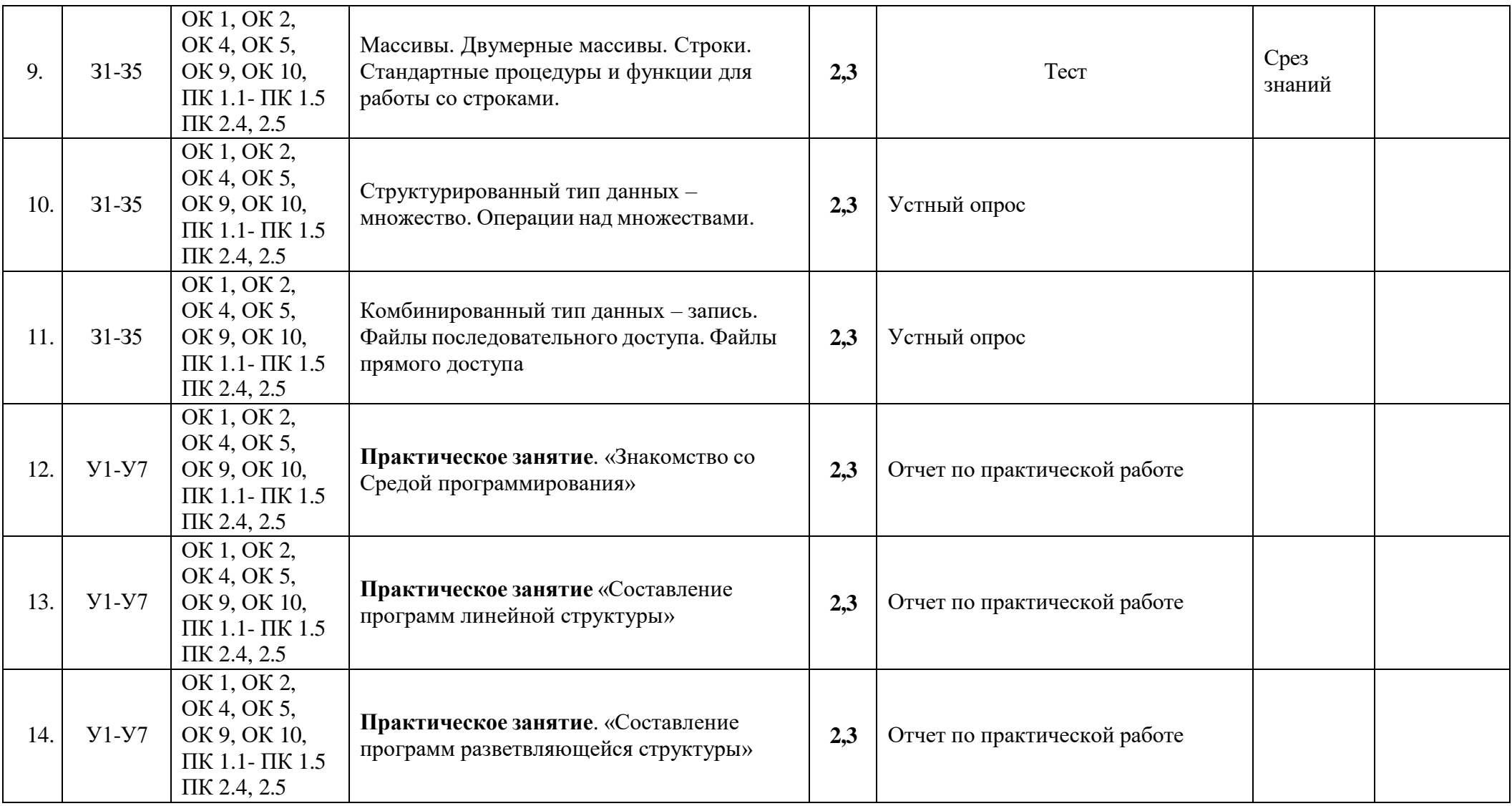

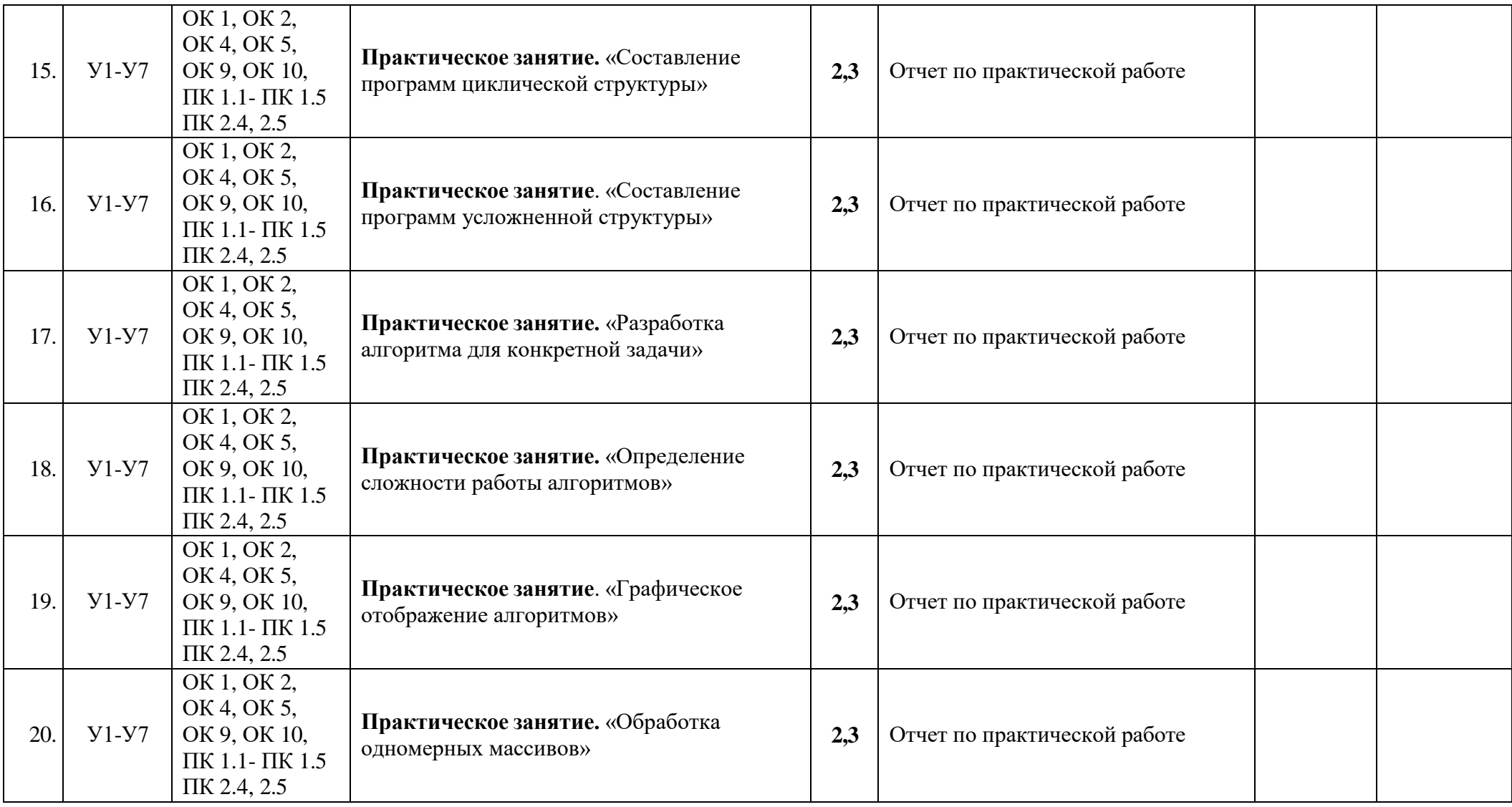

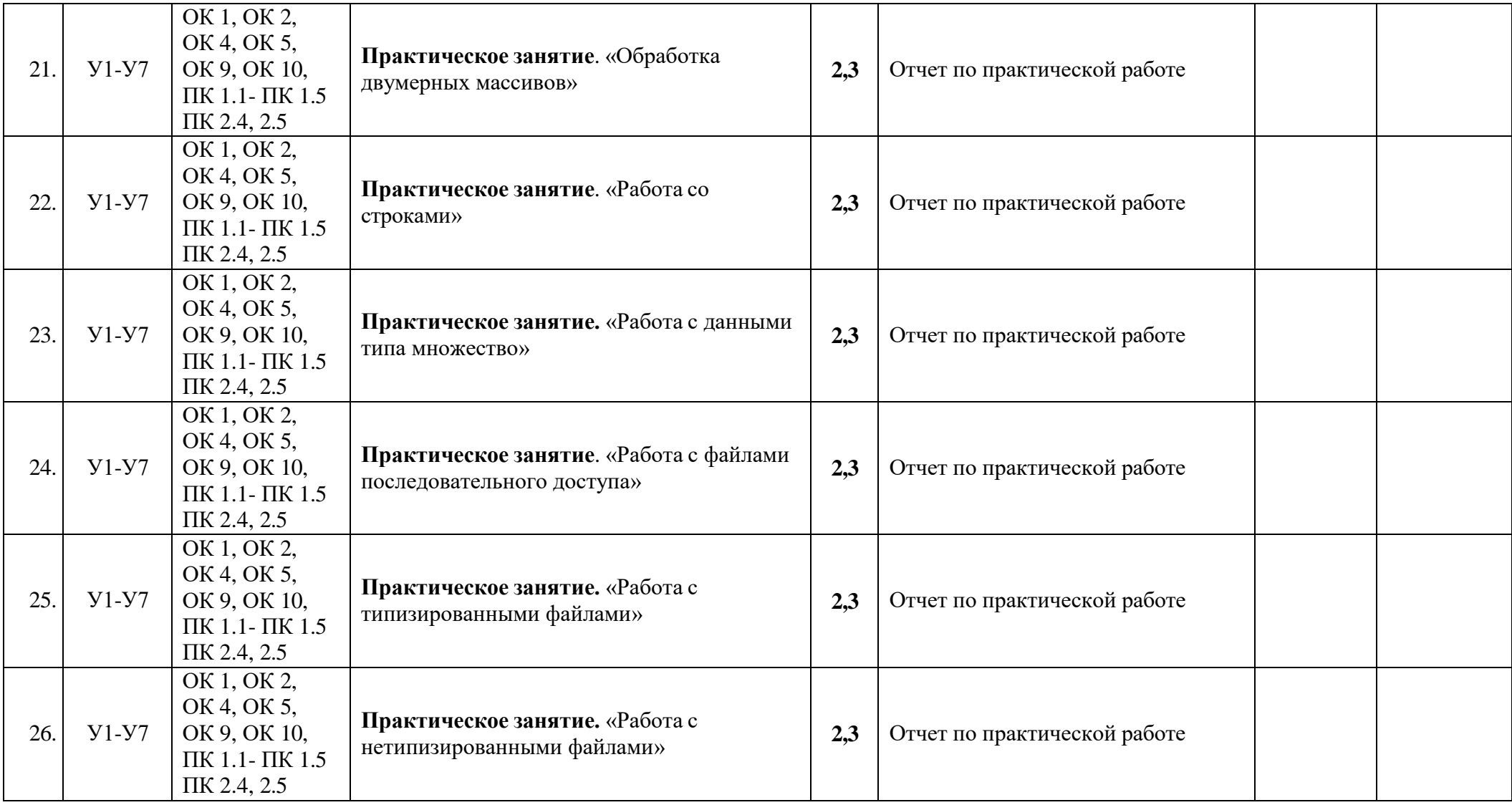

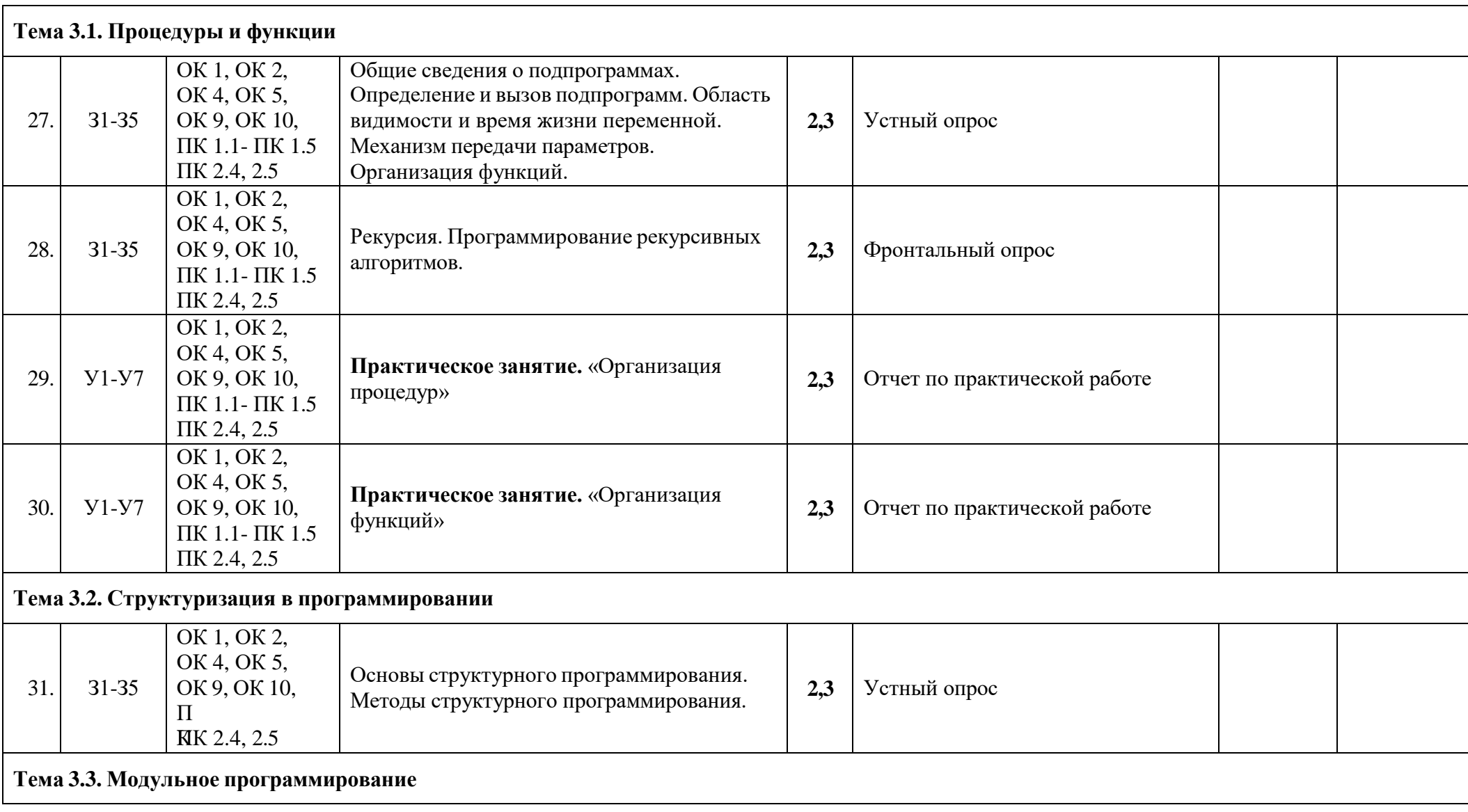

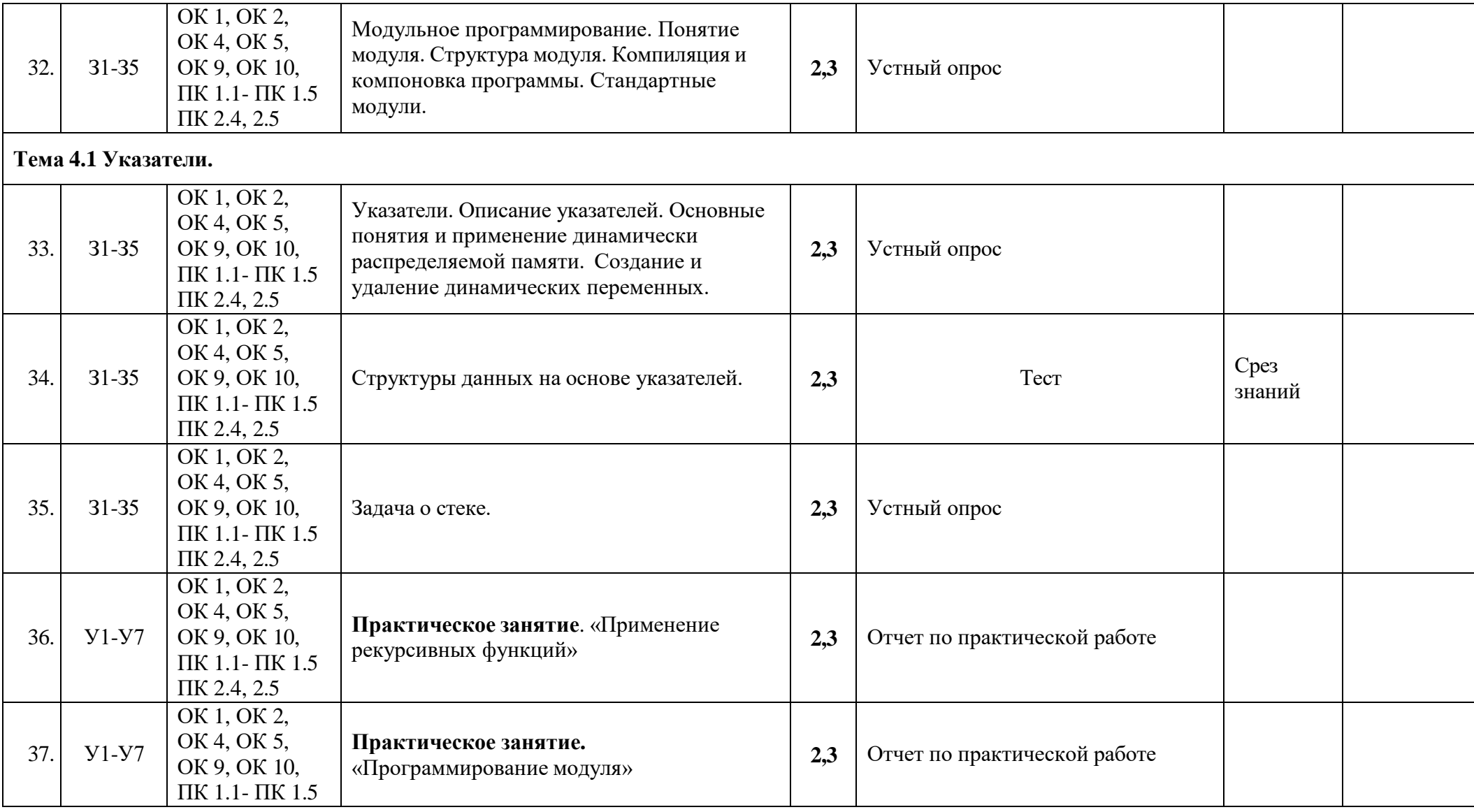

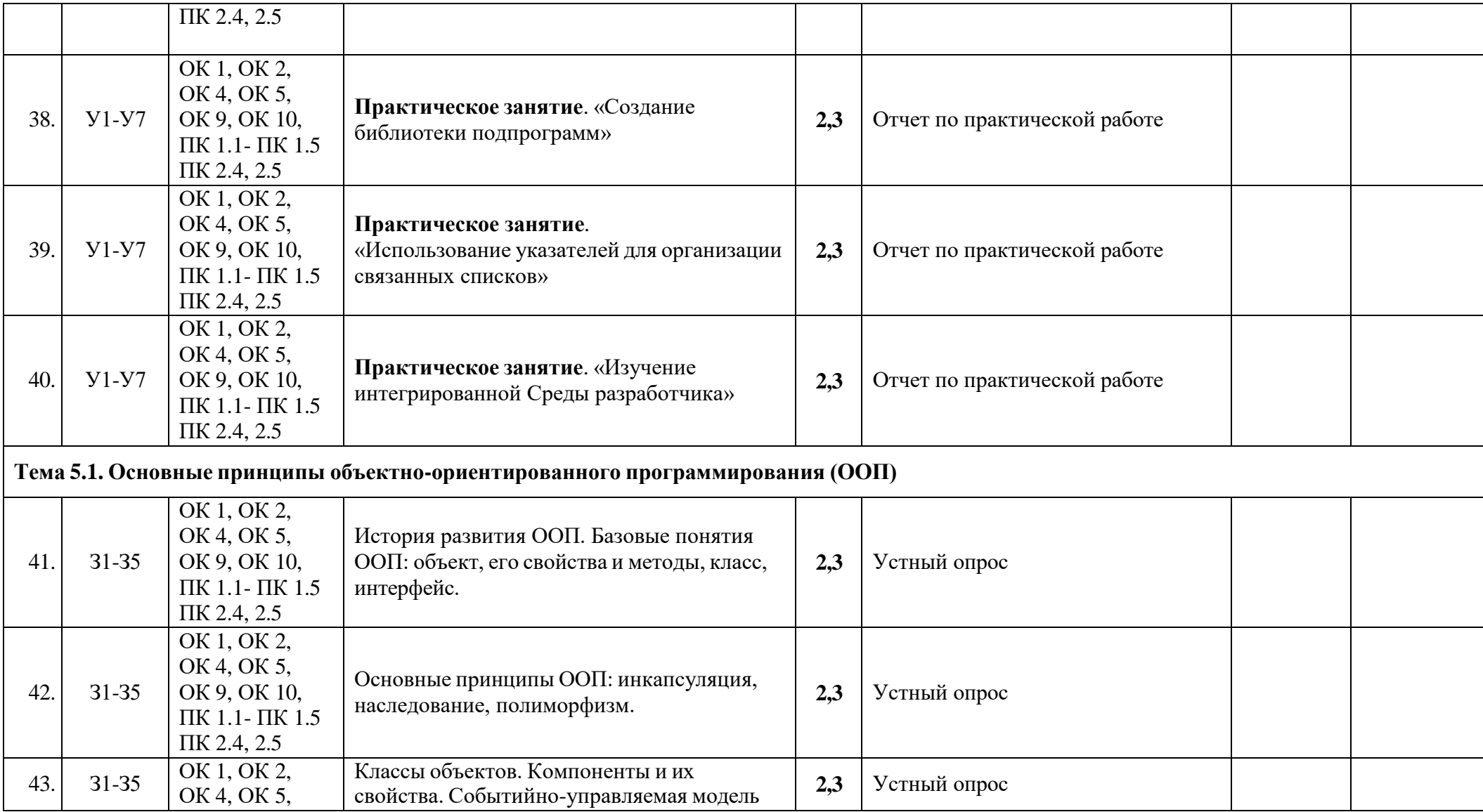

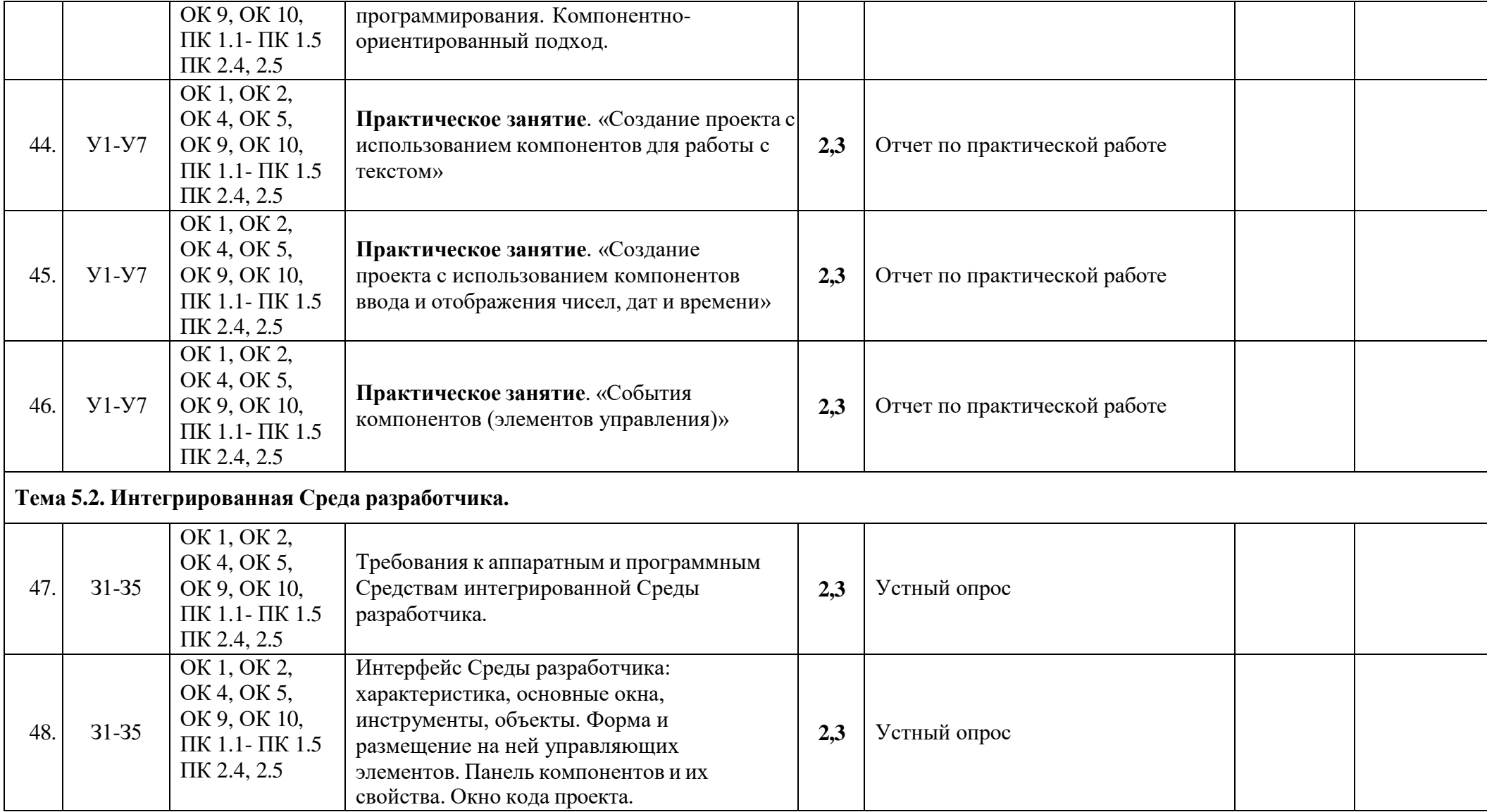

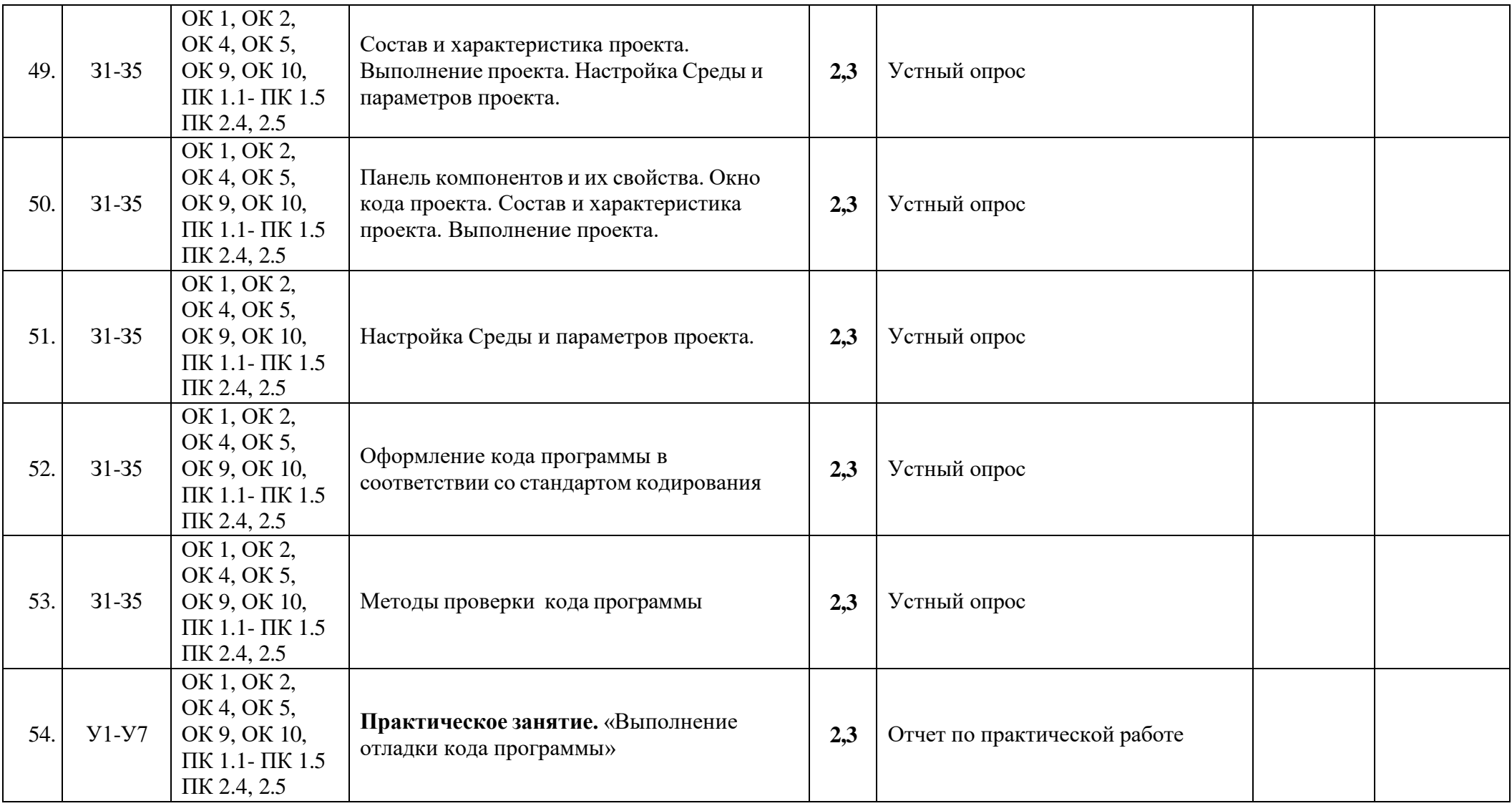

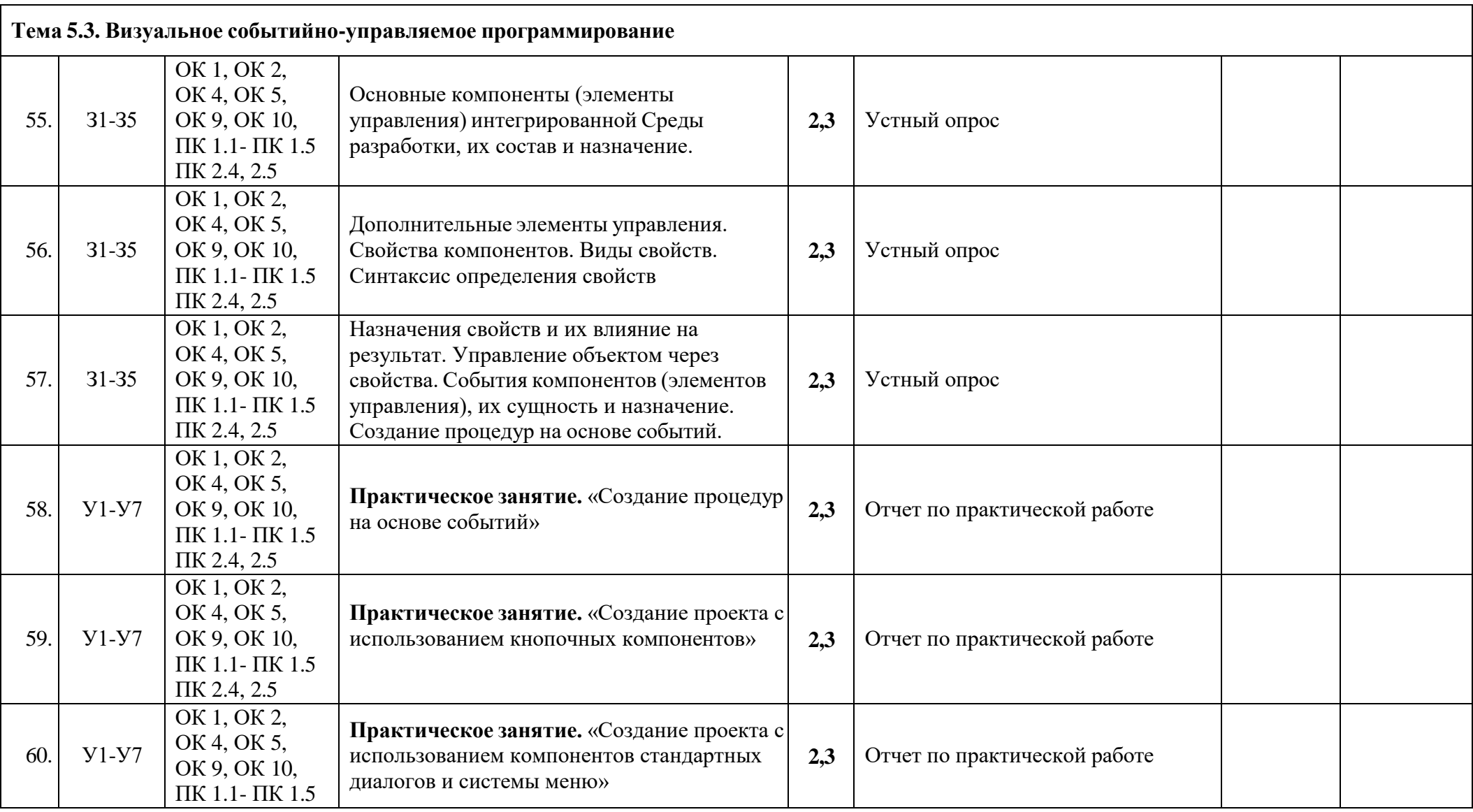

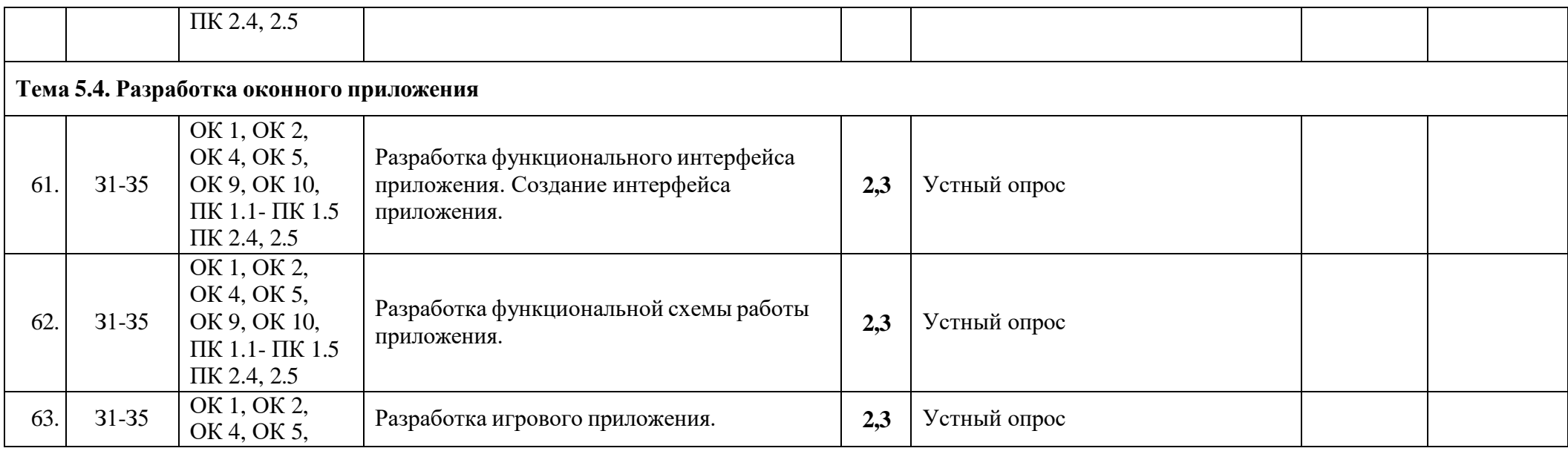

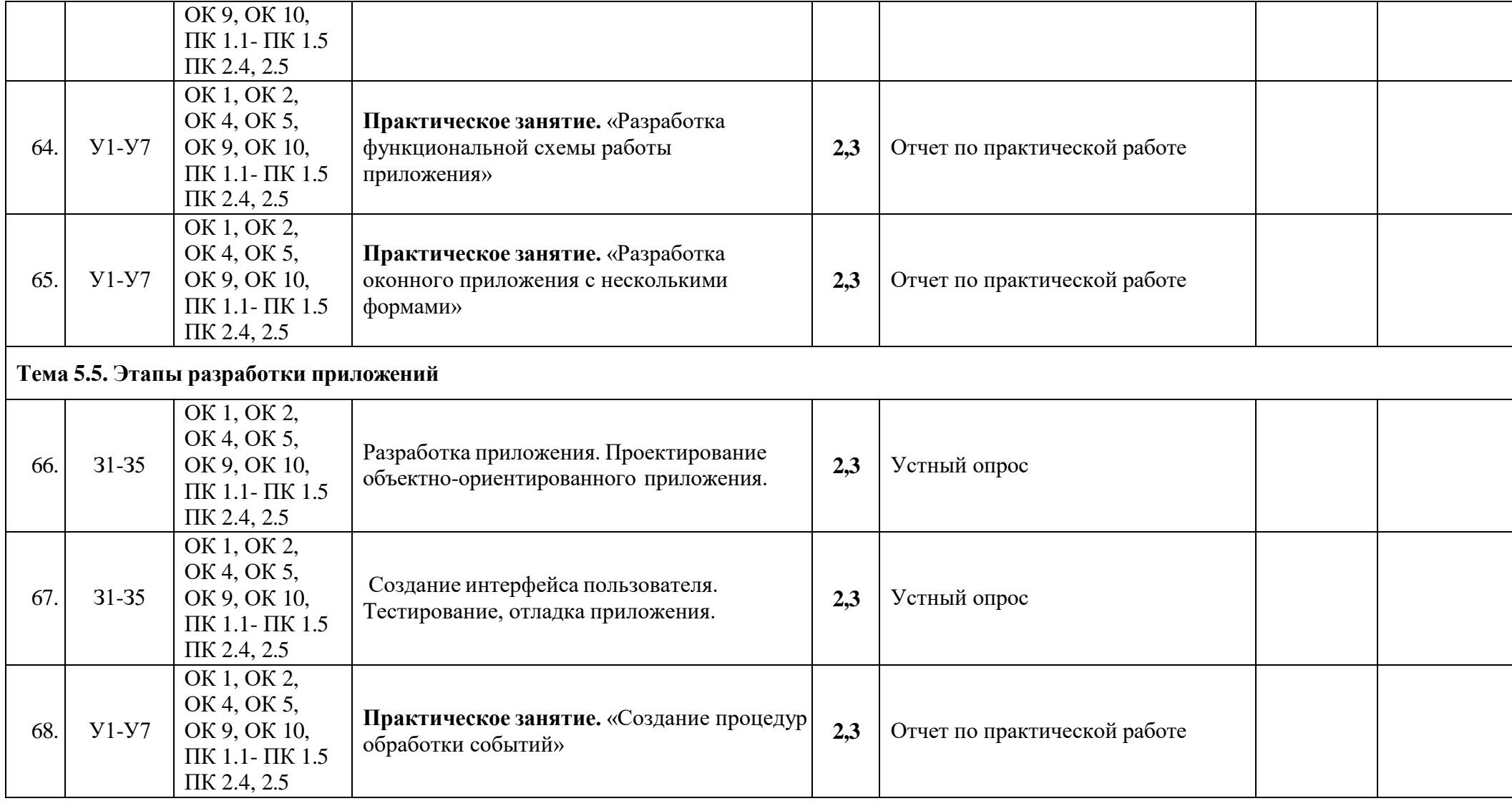

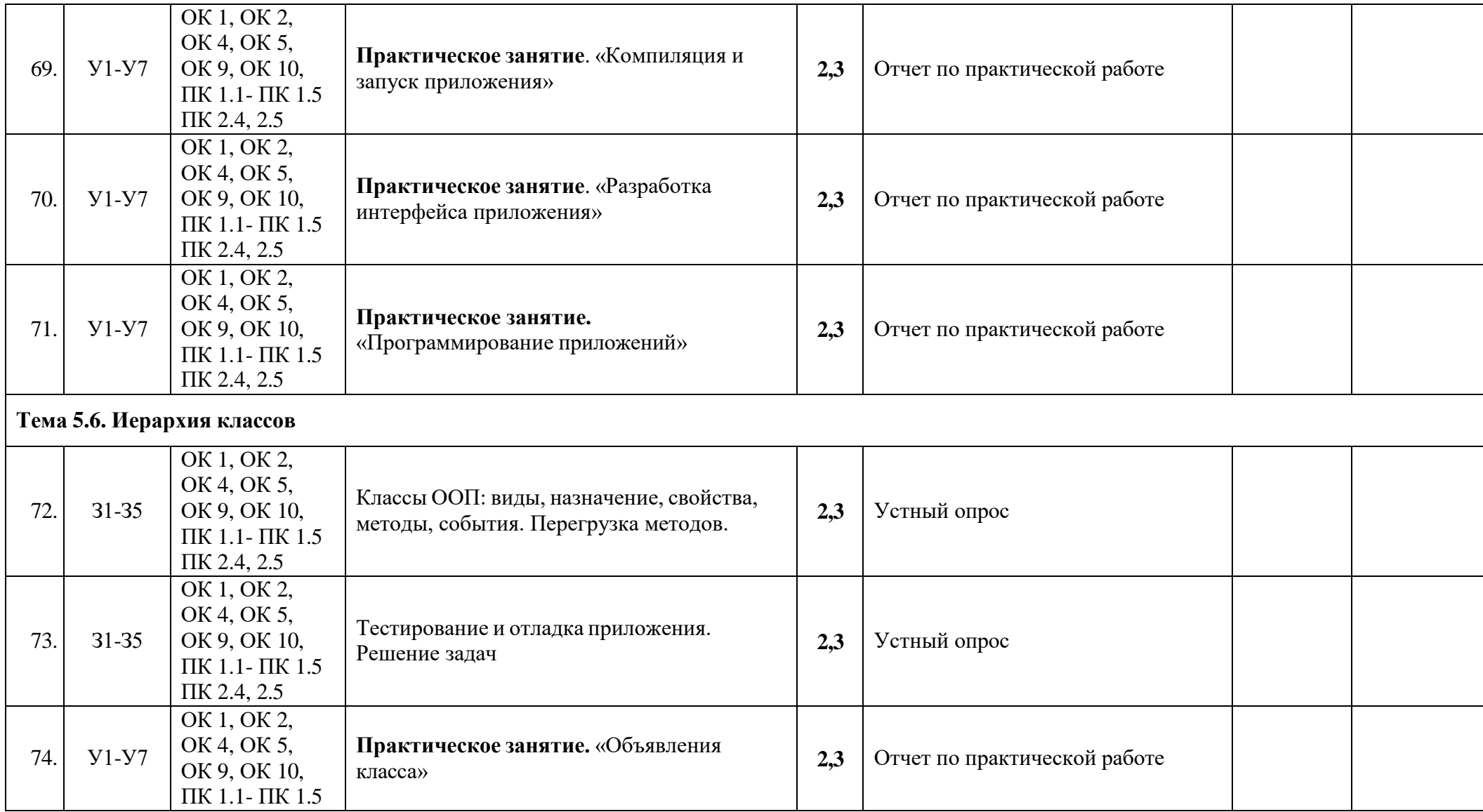

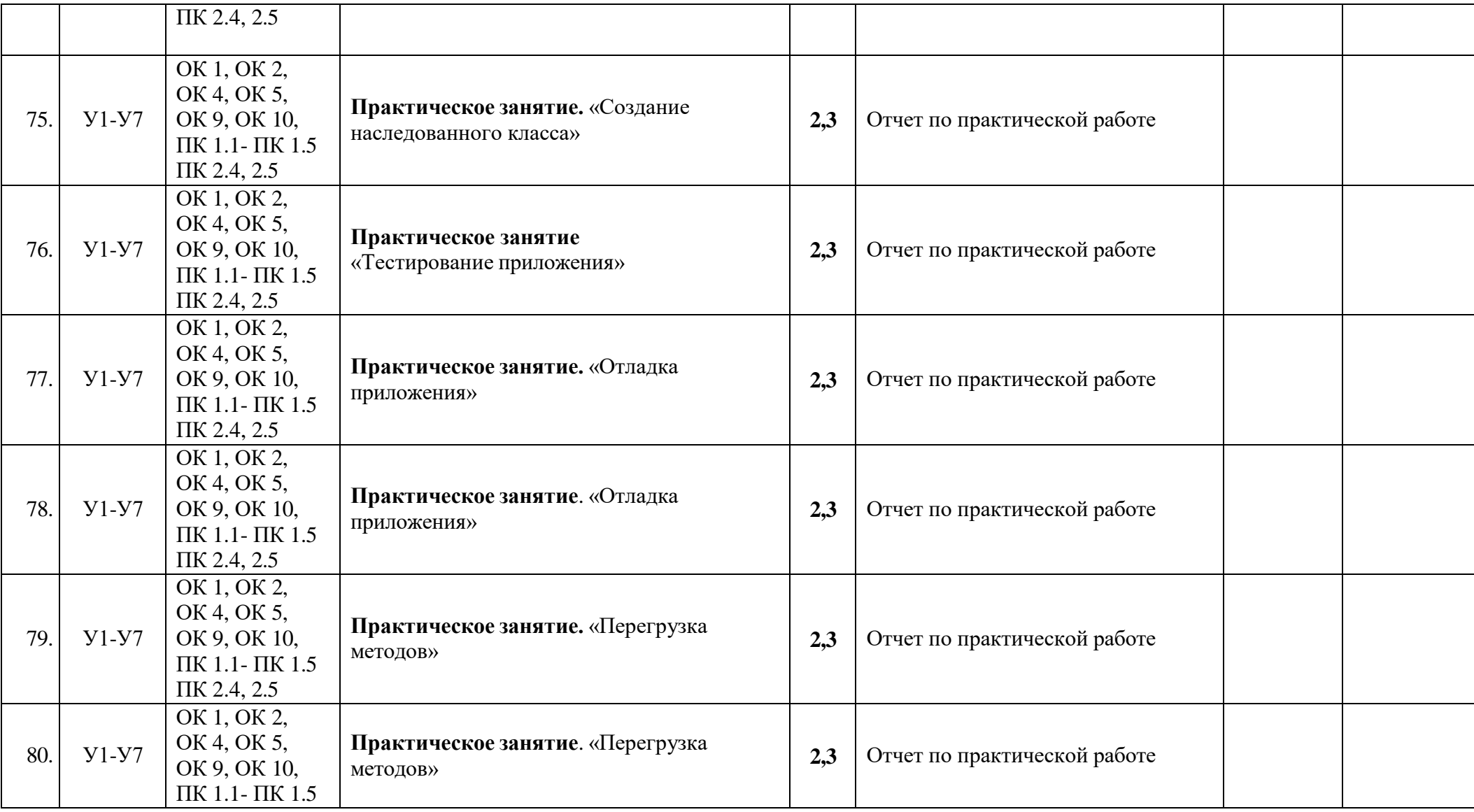

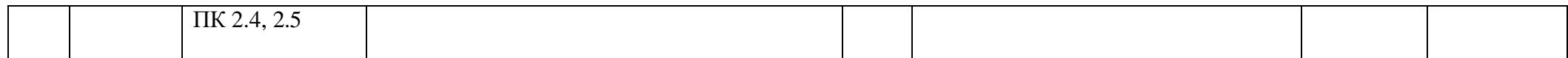

### **Критерии оценивания выполнения практического задания**

## **обучающихся в 5-балльной системе**

**Отметка «5»**: работа выполнена полностью и правильно; сделаны правильные выводы. **Отметка «4»**: работа выполнена правильно с учетом 1-2 несущественных ошибок, исправленных самостоятельно по требованию преподавателя.

**Отметка «3»**: работа выполнена правильно не менее чем на половину или допущены 3-4 существенные ошибки.

**Отметка «2»**: допущены 5 и более существенные ошибки в ходе работы, которые обучающийся не может исправить даже по требованию преподавателя.

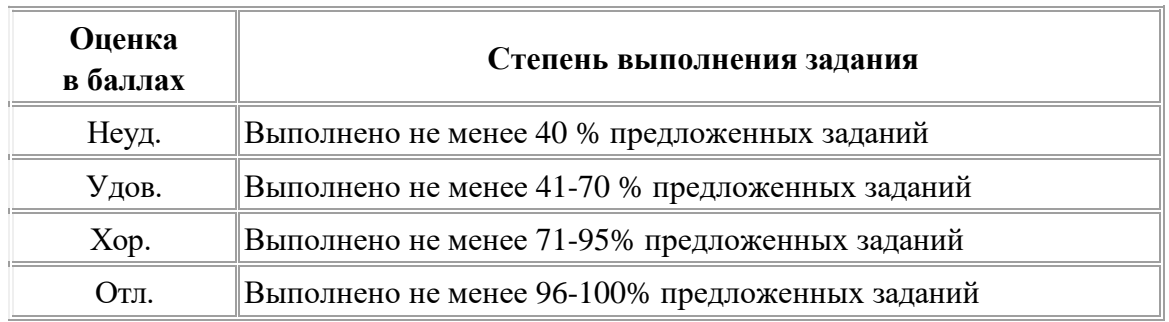

#### **3.1. Оценка тестов**

#### **3.2. Критерии оценки написания сообщений, докладов**

- оценка *«отлично»* выставляется обучающемуся, если выполнены все требования к написанию сообщения (доклада): обозначена проблема и обоснована её актуальность, сделан краткий анализ различных точек зрения на рассматриваемую проблему, сформулированы выводы, тема раскрыта полностью, выдержан объём, соблюдены требования к внешнему оформлению, даны правильные ответы на дополнительные вопросы;

- оценка *«хорошо»* выставляется обучающемуся, если основные требования к сообщению, докладу и его защите выполнены, но при этом допущены недочёты. В частности, имеются неточности в изложении материала; отсутствует логическая последовательность в суждениях; не выдержан объём доклада (сообщения); имеются упущения в оформлении; на дополнительные вопросы даны неполные ответы.

существенные отступления от треоовании к написанию сообщения (доклада). В<br>частности, тема освещена лишь частично; допущены фактические ошибки в содержании - оценка *«удовлетворительно»* выставляется обучающемуся, если имеются существенные отступления от требований к написанию сообщения (доклада). В сообщения (доклада) или при ответе на дополнительные вопросы; во время защиты отсутствует вывод;

- оценка *«неудовлетворительно»* выставляется обучающемуся, если тема сообщения (доклада) не раскрыта, обнаруживается существенное непонимание проблемы.